## **Data cleaning and preparation (Basics)**

**Prof. Dr. Axel Polleres Dr. Stefan Sobernig Dr. Jürgen Umbrich**

**Oct 15, 2018**

## **Unit3**

### **Unit3**

Data cleaning and preparation:

- Data inspection (structure, interpretation)<br>Data transformation (incl. reshaping)<br>Data scanning (incl. sniffing)<br>Data filtering<br>Data aggregation:<br>a. grouping<br>b. descriptive statistics<br>b. descriptive statistics
- 
- 
- 
- 
- 

*"Bread and Butter" for data scientists...*

## **Cleaning & preparation**

Importance of cleaning & preparation follows from answering:<br>
• How to describe datasets (data structure and data semantics)?<br>
• What are common anomalies in datasets?<br>
• How to best reshape the data to facilitate analysis

*This is where most of the effort in data-science projects is spent, repeatedly (+80%)*

### **Cleaning & preparation**

### **Question.**

Discuss: How would you describe the following two synthetic data sets?

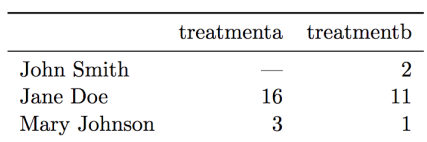

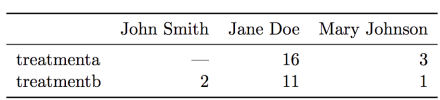

• layout?

• rows?

columns?

## **Running example: EUROSTAT Urban audit**

- 
- Demographic data on European cities taken from EUROSTAT (1990-2016).<br>Read more at Urban Audit (Navigate the database)<br>TSV at . /da±a/urb cpop1. t.sv list of European cities (city/country), population counts, and demograph

#### **Question.**

How do you inspect this dataset? How do you characterize this dataset? What do we see when we look at this dataset?

## **Right questions at the right time**

Questions we *could* ask right now:

- 1. Which one is the biggest city?
- 
- 2. What are the (most recent) populations per country?<br>3. Which ones are the 10 biggest cities?<br>4. What was the population of the city with the code **AT004C1** in 2014?
- 5. What was the population of the city named "Innsbruck" in 2015? 6. ...
- 
- *... , but we don't go there just yet*

## **Interpretation of the data structure (1)**

Consider first the following key notions:

- Dataset: Collection of *values* which describe *data objects* (e.g., units of observation) according to certain *variables* (a.k.a. attributes).<br>Values can be *numeric* ("numbers") or *categorical* ("strings").<br>Variables h
- 
- 
- 
- 
- categorical values: nominal, ordinal

### **Interpretation of the data structure (2)**

- 
- Therefore, values are organized in two ways:<br>• Every value belongs to a variable and a data object (observation)<br>• A data object (observation) contains all values measured on the same unit of observation across *all* varia
- 
- Variables can be further discriminated by their *roles* in the analysis:<br>
o fixed variables ("dimensions"), in particular: identifier variables<br>
o measured variables (e.g., mediators)<br>
derived variables (e.g., mediators)
	-
	-

**Interpretation of the data structure (3)**

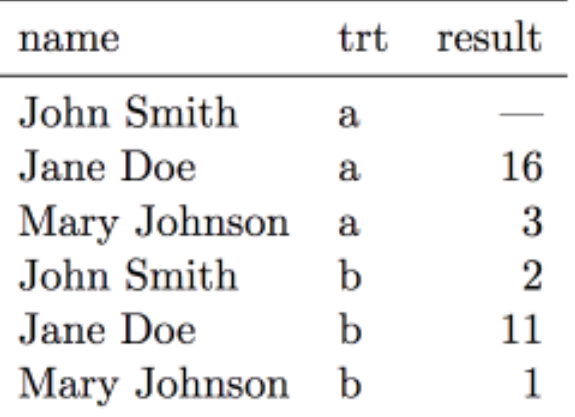

- 
- 
- Six observations<br>Three variables: person, treatment, result<br>18 values (6 times 3)<br>Person: nominal, fixed (identifier), three possible values<br>Treatment: nominal, fixed (identifier), two possible values (a, b)<br>Result: interv
- 

## **Running example: EUROSTAT Urban Audit**

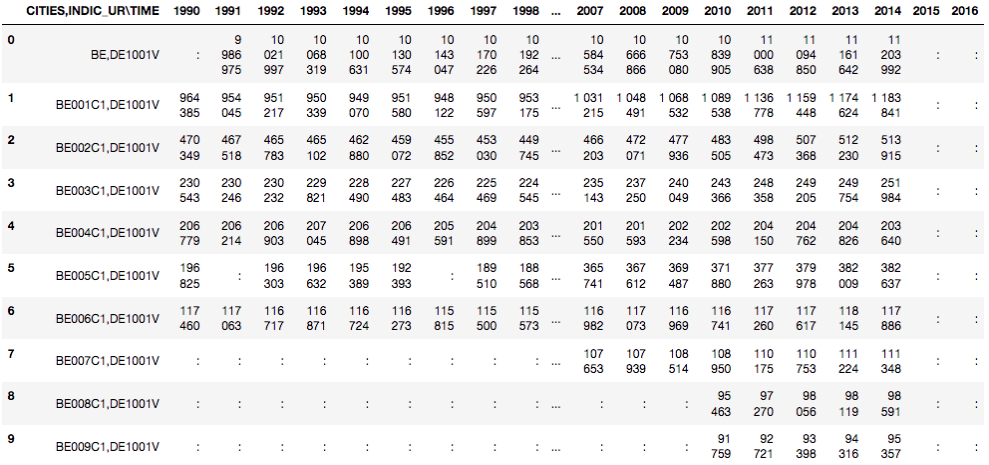

## **Running example: EUROSTAT Urban Audit**

#### **Question.**

How would you describe the Urban Audit dataset using these key notions?

indic\_ur,cities\time -> **AT,DE1001V**, **AT001C1,DE1001V** 1.

- a. Indicators such as "population" use particular codes, e.g. DE1001V stands for "Population on the 1st of January, total"<br>b. Cities use particular codes... The codes are available as another CSV at . /data/indic\_ur.csv<br>b
	- -
	-
	-
- 

## **Data transformation (1): Overview**

Data transformation involves:

- 
- 1. Modifying values contained by given variables and/ or 2. Adding variables (e.g., taken from previous) and/ or 3. Reshaping the dataset (i.e., its layout)

*Permitted (value) transformations are indicated by the types of variables.*

### **Data transformation (2): Goals**

Datasets ("in the wild") may not be eligible:

- to run the intended value checks and value-based operations (e.g., numeric operations)<br>to reshape the data layout<br>to proceed with data preparation (scanning, filtering, sorting)
- 

Some examples: When a dataset is consumed from a datasource as raw strings:

- it does not allow for number operations (e.g "5"+"5" != "10")<br>it does not allow for comparison or sorting ( e.g. "5" != 5, "11">"2", "2016-10-11" vs "11-10-2016")<br>it does not allow for splitting & combining variables<br>it do
- 
- 

### **Data transformation (3): Value types**

Let us first take a look at data types and how we can handle them in Python.

Python has the following "built-in", bit-representational ("primitive") datatypes:

- Numerical types: int , float, complex
- Boolean
- String (i.e., sequences of Unicode characters) (Collections: lists, tuples, dictionaries)

Other (structured) data types:

Date, Datetime URL

## **Data transformation (4): Value types**

Any (planned) transformation assumes introspection:

```
 type(variable)
 #e.g.
 >>> type(5)
<class 'int'>
```
isinstance( x, t) //returns true if x is of type t, else false<br>#e.g.<br>>>> isinstance( 5, int)<br>True

### **Data transformation (5): Number conversions**

int (x) # Return an integer object constructed from a number or string x float (x) # Return a floating point number constructed from a number or string x.

Examples

>>>float(" -12345\n") -12345.0 >>> int(2.0) 2

### **Data transformation (6): Truth (boolean) values**

bool( x)

Return a Boolean value, i.e. one of True or False. x is converted using the **standard truth testing** procedure

>>>bool(0) False >>>bool(10) True

### **Data transformation (7): Truth-value checks**

Any object can be tested for truth value, for use in an if or while condition or as operand of the Boolean operations below. The following values are considered **false**:

- None False
- 
- 
- zero of any numeric type, for example, 0, 0.0, 0j.<br>any empty sequence, for example, ", (), [].<br>any empty mapping, for example, {}.<br>instances of user-defined classes, if the class defines a \_\_bool\_\_() or \_\_len\_\_() method, w

All other values are considered true — so objects of many types are always true.

### **Data transformation (7): Date/ datetime values**

Python offers with several options (modules) to deal and work with dates and datetime information, allowing for parsing, converting, comparing, and manipulating dates and times Official module

Available datetime types:

- date (year, month day)
- 
- time (hour, minute, second, microsecond)<br>datetime ( year, month, day, hour, minute, second, microsecond)<br>timedelta: A duration expressing the difference between two date, time, or datetime<br>tzinfo: dealing with time zones<br>t
- 
- 

#### **Data transformation (8): Date/ datetime values**

The **datetime.strptime()** class method creates a datetime object from

- a string representing a datetime *and from* a corresponding format string
- 

>>> from datetime import datetime >>> text = '2012-09-20' >>> datetime.strptime(text, '%Y-%m-%d') datetime.datetime(2012, 9, 20, 0, 0)

See the online documentation for a full list of variables for the string format

### **Data transformation (9): Date/ datetime values**

The standard datetime Python module does not automatically detect and parse date/time strings and still requires to manually provide the format/ pattern string.

Options with (some) auto-detection:

dateparser provides modules to easily parse localized dates in almost any string formats commonly found on web pages.

>>> import dateparser >>> dateparser.parse('12/12/12') datetime.datetime(2012, 12, 12, 0, 0)

The dateutil module provides powerful extensions to the standard datetime module, available in Python.

>>> from dateutil.parser import parse<br>>>> parse("Today is January 1, 2047 at 8:21:00AM", fuzzy\_with\_tokens=True)<br>(datetime.datetime(2011, 1, 1, 8, 21), (u'Today is ', u' ', u'at '))

**Notice.**

!!Careful, such libraries might not necessarily detect the correct format but they cover properly 90% of all common cases.

### **Data transformation (10): String manipulation**

- Converting (unicode) strings to some other value type is important to prepare and clean e.g. quantitative variables.<br>Sometimes, transformations between strings is a preparatory step to a succesful type conversion.<br>Commonly
- -
	-
- ... they contain (intended or unintended) artifacts
	-
- unintended: leading and trailing whitespace intended: super- or subscripts (e.g., from presentation data) To clean up such strings, we need string manipulation methods
- 

### **Data transformation (11): String manipulation**

Python provides several functions to do to manipulate strings at the per-character level:

- 
- 
- 
- functions to convert strings to upper or lower case<br>strip() to remove leading and ending whitespaces<br>slicing return a substring given one or two indices<br>split() to split strings given a "delimiter"<br>replace(o,r ) to replace

*Mind the examples of assignment 1*

For more functions, please see the official documentation for str objects

## **Data transformation (12): String slicing**

**Problem.**

How to "split" strings, or extract substrings? For instance, "AT,DE1001V" -> AT and DE1001V

Use [ # : # ] to get set of letter word[0] #get one char of the word word[0:3] #get the first three char word[-3:] #get the last three char

Keep in mind that python, as many other languages, starts to count from 0!!

>>> word="AT,DE1001V" >>> print(word[3:11]) DE1001V

### **Data transformation (13): String slicing**

Some useful helper functions for dealing with strings and to find "index positions"

>>> word = "Data Processing"  $#$  count how many times l is in the string 2 >>> print(word.find("D") ) # find the word H in the string 0 >>> print( word.index("Data") ) # find the letters World in the string 0 >>> print( word.index("Pro") )

5 >>> print( len("Data") )

4

## **Data transformation (14): Substring search/replace**

str.replace(old, new[, count])<br>Return a copy of the string with all occurrences of substring old replaced by new. If the optional argument count is given, only the first count occurrences are replaced.

>>>word="Data Processing" >>>word.replace('Processing', 'Science') Data Science  $\frac{1}{2}$  float( "100,50".replace(",",".")) 100.50 //while >>>float( "100,50") ValueError: could not convert string to float: '100,50'

## **Data transformation (15): Testing for character classes**

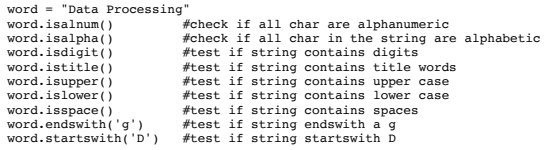

### **Data transformation (15): Reshaping**

Reshaping can involve stacking or unstacking a dataset:<br>
• Stacking (melting): Turning columns into rows; typically for processing and analysis.<br>
• Unstacking: Turning rows into columns; typically for presentation.<br>
A "tid

- 
- 

## **Data transformation (16): Reshaping**

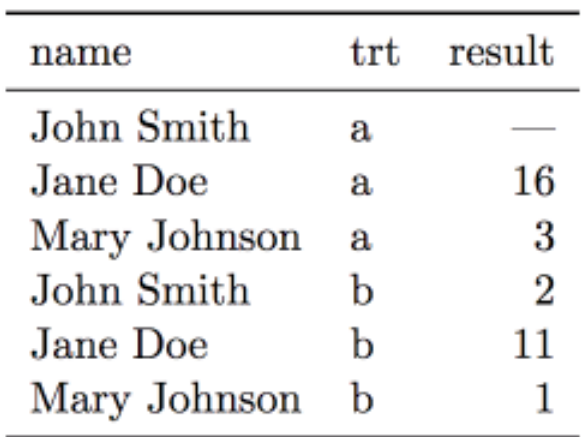

### **Data transformation (17): Reshaping**

**Question.** Discuss: Is the Urban Audit dataset tidy or messy?

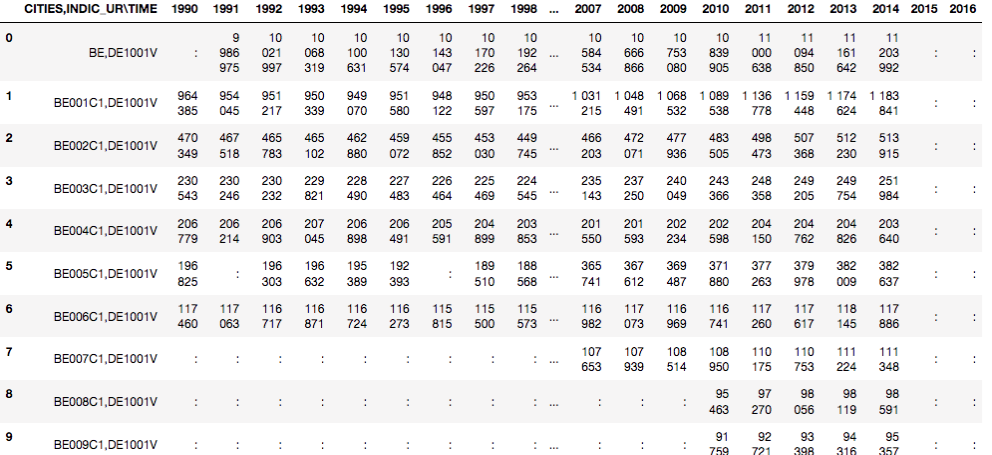

## **Data transformation (18): Reshaping**

Messy datasets result from violating these three main rules in different ways, for example:

- Column headers (labels) denote values, not variable names;
- 
- 
- Multiple variables are stored in one column;<br>Variables are stored *both* in rows and columns;<br>Multiple types of data objects are stored in the same dataset (e.g., regions and cities across years);<br>A single observational un

## **Data scanning (1)**

Scanning involves reading-in and processing a dataset in piecemeal manner, e.g.:

- 
- 
- 
- row by row (in a messy dataset) observation by observation (in a tidy dataset) column by column (in a messy dataset) variable by variable (in a tidy dataset) value by value (per row/column, per observation/variable)

Python example ("row by row"):

with open('./data/urb\_cpop1.tsv', 'r') as f:<br>
rows = f.readlines()<br>
for eachRow in rows:<br>
print(eachRow)

## **Data scanning (2)**

For a given dimension (e.g., rows), scanning may be used to inspect on:

- the "head" of a dataset the "tail" of a dataset a "sample" (subset, slice) of a dataset
	- *random* vs. non-random *ordered* vs. unordered
	-

## **Data sniffing**

Sniffing involves detecting in a guided, semi-automated manner:

- Details of a dataset layout, in particular:
	- headers row labels
	-
	-
	- column separators dimensions The data types of column values, e.g.: Are columns homogeneous or heterogeneous? Auto-detection of datetime formats Sniffing requires means of data scanning
	-
- 

### **Data filtering (1)**

Filtering: Removing or subsetting data objects (observations) based on a filter condition. Filtering can be considered as a conditional scanning.

# **Data filtering (2): Python basics**

#filter out negative values<br>Lfiltered=[]<br>Lfiltered=[]<br>for i in L:<br>iibo:<br>#another way to filter lists is to use list comprehension<br>#another way to filter lists is to use list comprehension<br>Lfiltered=[ i for i in L if i>0]

### **Data filtering (3): Python basics**

#filter out negative values<br>  $f=[t^a,b],[b',1],[t^c',2],[d',-1],[t^e',4],[t^f',-6]]$ <br>
Lfiltered=[]<br>
for i in L:<br>
of i in L:<br>
if i[1]>0:<br>
If i[1]>0:<br>
If i[1]>0:<br>
If iclered=[ i for i in L if i[1]>0] #same as above<br>
#another way to filtered:

## **Data filtering (4): Python basics**

Dictionaries:

 $\begin{array}{ll} \# \texttt{filter out negative values} \\ \# \texttt{if}(\texttt{iter out negative values}) \\ \texttt{Left}(\texttt{a} \cup \texttt{b} \cup \texttt{b} \cup \$ 

## **Data filtering (5): Applications**

#### Data filtering has many applications:

- 
- 1. "search" can be seen as filtering<br>2. focusing on only the *relevant* parts of the data<br>3. eliminating unnecessary content (e.g., removing unwanted data-object types in reshaping)<br>4. removing content which cannot be proc
- 
- 

(chunking data)

## **Data filtering (6): Urban-audit dataset**

- 
- Recall: We got multiple variables in the dataset.<br>Task: Reduce it to one measure variable (population count)<br>a. Observe: **indicator-identifier,2-letter-ISO-country-code** in the first column<br>b. The identifier for population

Modify the scanning previous example to include a (filter) condition:

with open ('./data/urb\_cpopl.tsv', 'r') as f:<br>
rows = f.readlines()<br>
for eachRow in rows:<br>
# only output those lines containing a trailing 'DE1001V'<br>  $\phi$  only output those lines containing a trailing 'DE1001V'<br>
oclEmd =

- 
- 

#### **Question.**

How could this be further improved?

Observe: The indicators in the file *urb\_cpop1.tsv* are *sorted* and **DE1001V** are the first indicators appearing!

It is important to inspect the data before processing it!

## **Data filtering (7): Costs**

#### **Question.**

How expensive is it to do filtering?

- 
- 
- For every filtering operation you need to do **one scan**...<br>... but several conjunctive filtering conditions can be combined (keyword: <sub>and</sub>) in one scan<br>... sometimes (e.g when file is sorted, or when you search only for a

### **Data sorting (1)**

- Sorting: Changing the order of data objects (observations) depending on the ordinal values of one or several of their variables (attributes).<br>In-place sorting: Python lists have a built-in **list.sort()** method that modifie
- 
- 
- 

## **Data sorting (2): Basics**

sorted([5, 2, 3, 1, 4])<br>[1, 2, 3, 4, 5]<br># the parameter 'reverse' can be set for descending order:<br>sorted([5, 2, 3, 1, 4], reverse = True)<br>[5, 4, 3, 2, 1]

 $a = \{5, 2, 3, 1, 4\}$ 

## **Data sorting (3): List of lists**

l = [[0, 1, 'f'], [4, 2, 't'], [9, 4, 'afsd']] l.sort(key=lambda x: x[2]) print(l) [[9, 4, 'afsd'], [0, 1, 'f'], [4, 2, 't']]

### **Data sorting (4): Dictionaries by key**

Note that dictionaries are typically **unordered**.<br>So the output dictionary must be an order-preserving one: orderedDict

orig = {2: 3, 1: 89, 4: 5, 3: 0}

import OrderedDict from collections out = OrderedDict(sorted(orig.items(), key=lambda t: t[0])) print(out)

## **Data sorting (5): Dictionaries by value**

orig = {"aa": 3, "bb": 4, "cc": 2, "dd": 1} from collections import OrderedDict out = OrderedDict(sorted(orig.items(), key=lambda t: t[1])) print(out)

## **Data sorting (6): List of tuples**

student\_tuples = [ ('john', 'A', 15), ('jane', 'B', 12), ('dave', 'B', 10),

]<br>sorted(student\_tuples, key=lambda student: student[2]) # sort by age<br>[('dave', 'B', 10), ('jane', 'B', 12), ('john', 'A', 15)]

### **Data filtering and sorting: EUROSTAT Urban Audit**

### **Question.**

Discussion: Which of the following problems needs filtering? Which one needs sorting?

- 
- 
- 1. Which one is the biggest city?<br>2. What are the (most recent) populations per country?<br>3. Which ones are the 10 biggest cities?<br>4. What was the population of the city with the code **AT004C1** in 2014?<br>5. What was the popu
- 
- 
- 

## **Data aggregation (1)**

- 
- Aggregation: Collapsing multiple values into a single value by a. *grouping* values by certain variables or variable levels b. computing *aggregates* of the so formed value groups. Objective:
- 
- o Compress datasets to allow more expensive analysis steps (less memory or processing time)<br>o Change in scope or in scale of the analysis, by presenting a high-level view on a dataset<br>Data aggregates are more stable than i
- 
- 
- a. use a dictionary (esp. defaultdict b. (use itertools groupby)
- c. (pandas)
- 

## **Data aggregation (2): Dictionary-based grouping**

data = [<br>['Vienna','Austria',11,12,13], ['Salzburg','Austria',12,22,23],<br>['Stuttgart','Germany',12,22,23], ['Berlin','Germany',12,22,23],<br>['Raris','France',12,22,23] # verbose tactic groupby={} for item in data: group=item[1] if group not in groupby: groupby[group]=[] groupby[group].append(item) print(groupby) # more compact tactic from collections import defaultdict groupby = defaultdict(list) for row in data: groupby[row[1]].append(row)

### **Data aggregation (3): Dictionary-based grouping**

```
Austria
[['Vienna', 'Austria', 11, 12, 13], ['Salzburg', 'Austria', 12, 22, 23]]
Germany
[['Stuttgart', 'Germany', 12, 22, 23], ['Berlin', 'Germany', 12, 22, 23]]
France
[['Paris', 'France', 12, 22, 23]]
```
## **Data aggregation (4): Dictionary-based grouping**

data = [("animal", "bear"), ("animal", "duck"), ("plant", "cactus"), ("vehicle", "speed boat"), ("vehicle", "school bus")] from collections import defaultdict groupby = defaultdict(list) for row in data: groupby[row[0]].append(row[1])

print(groupby.items()) for key, values in groupby.items(): for thing in values: print("A "+thing+" is a "+key) print(" ")

A bear is a animal. A duck is a animal.

A cactus is a plant.

A speed boat is a vehicle. A school bus is a vehicle.

### **Data aggregation (5): Computing groupwise aggregates**

Typical tasks you want to do on lists or on groups: provide summary descriptors (statistics).<br>The kind of summary descriptor computable depends on the variable type (quantitative, qualitative)<br>**Frequency**: Counting the ele

- **Mode**: The value of the highest frequency (qualitative variables)<br>**Location**: mean and median (quantitative variables)<br>**Spread**: range and variance (quantitative variables)
- 

## **Data aggregation (6): Computing groupwise aggregates**

quant =  $[('a', 5], ('a', 1], ('b', 1], ('a', 2], ('b', 3], ('b', 1], ('a', 4]]$ from collections import defaultdict<br>groupby = defaultdict(list)<br>for row in quant:<br>for groupby[row[0]].append(row[1])<br>print(groupby.items())

# element count (group size)<br>
# ilen(v) for i,v in groupby.items()}<br>
# ilm<br>
# is mm(v) for i,v in groupby.items()}<br>
# location:<br>
# location:<br>
# location:<br>
# location:<br>
# location (i i way in groupby.items()}<br>
# ilmedian(v

## **Data aggregation (6): Computing groupwise aggregates**

qual = ['a', 'c', 'a', 'c', 'b', 'e', 'a', 'c', 'b', 'e','b', 'e', 'a', 'd'] # frequency (absolute) from collections import defaultdict freq = defaultdict(int) for el in qual: freq[el] += 1

# frequency (relative) print({i: v/len(qual) for i,v in freq.items()})

### **References**

Pang-Ning Tan, Michael Steinbach, Vipin Kumar (2006): "Introduction to Data Mining", **Chapter 2**: "Data", Pearson.<br>Hadley Wickham (2014): "Tidy data", The Journal of Statistical Software (59), DOI: 10.18637/jss.v059.i10